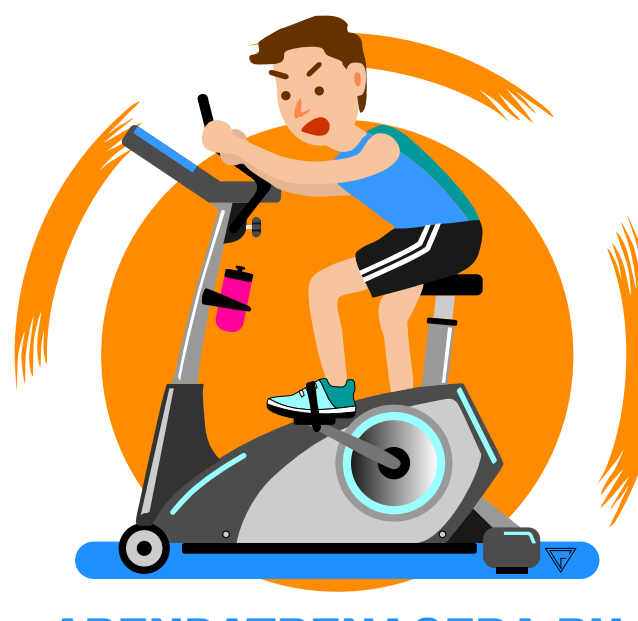

# ARENDATRENAGERA.RU +7-905-790-70-79

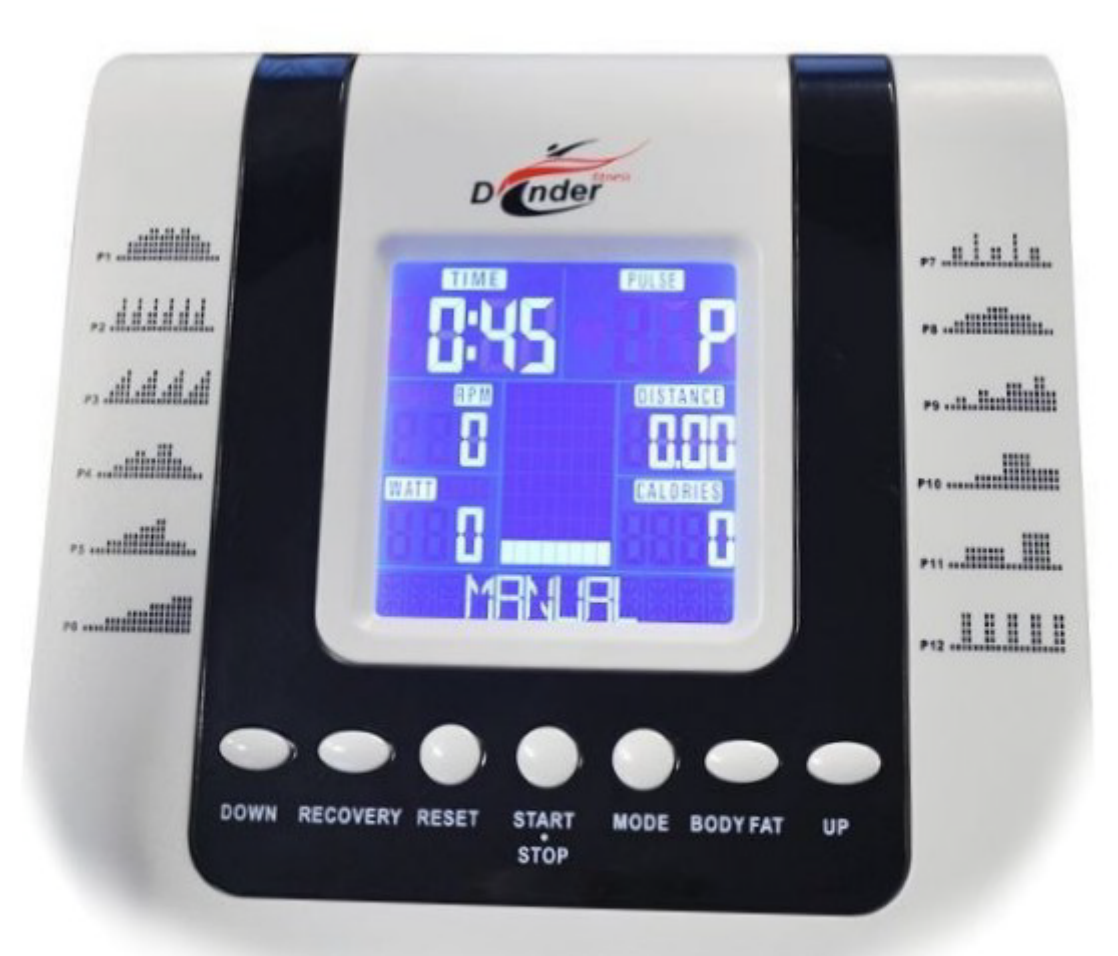

# Инструкция пользователя

Dender Phoenix RX-809 Dender Niagara E-1772 Proxima Panda FE-115A

#### **Рекомендации к тренировкам**

Начало тренировок может представлять непростую задачу, но Вам следует помнить, что основной целью является улучшение здоровья. Этой цели можно достичь гораздо быстрее, если следовать ряду рекомендаций по поддержанию физической активности.

ПОМНИТЕ: Перед тем как приступить к занятиям или значительно повысить уровень физической нагрузки, необходимо проконсультироваться с вашим лечащим врачом, на предмет противопоказаний.

#### **Продолжительность тренировок**

Современный ритм жизни: работа, семейные дела и короткие выходные не всегда позволяют найти время для физической активности. Приведенные ниже советы помогут Вам включить тренировки в свой распорядок дня.

**Короткие промежутки времени.** Исследования показали, что короткие 10-15 минутные тренировки средней интенсивности также достаточно эффективны, как и непрерывные занятия в течение 30 минут. Таким образом, короткие тренировки можно и нужно включать даже в очень плотный график дня.

**Комбинируйте тренировки.** Рекомендуется чередовать тренировки средней интенсивности и тренировки повышенной интенсивности. Например, Вы можете заниматься на тренажере со средней интенсивностью по 30 минут два раза в неделю, и еще два дня тренироваться с повышенной интенсивностью, обеспечивая своему организму разнообразную нагрузку. Чередование различных видов нагрузки даст гораздо больший результат, чем ежедневное повторение одних и тех же упражнений. При однообразных тренировках организм привыкает к нагрузке, и на определенном уровне прогресс останавливается. Комбинируя и чередуя нагрузку, Вы сможете постоянно улучшать форму и совершенствоваться.

**Составьте расписание.** Исследования показали, что большинство людей предпочитают тренироваться дома, что позволяет экономить время на поездках и переодеваниях, плюс занятия проходят в комфортных условиях и в удобное время.

Главное условие успеха домашних тренировок – регулярность. Отведите для занятий определенное время, составьте расписание и включите их в обязательный распорядок дня как неотъемлемую часть повседневной жизни.

**Рекомендации для взрослых в возрасте до 65 лет, НЕ страдающих заболеваниями, при которых противопоказана физическая нагрузка:** кардио средней интенсивности по 30 мин. 5 раз в неделю или кардио высокой интенсивности по 20 мин. 3 раза в неделю + 8-12 силовых упражнений, по 8-12 повторений, 2 раза в неделю

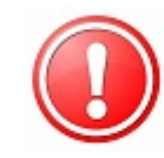

Для борьбы с лишним весом продолжительность физической активности должна составлять от 60 до 90 минут. 30 минутные тренировки рекомендуются для поддержания общей физической формы и снижения риска хронических заболеваний.

**Рекомендации для людей в возрасте от 65 лет (или от 50 до 64 лет, имеющие хронические заболевания, например такими как артрит):**

Умеренная аэробная нагрузка по 30 минут 4 раза в неделю или

Средняя аэробная нагрузка по 20 минут 3 раза в неделю

+ 5-10 силовых упражнений, по 10 повторений, 2-3 раза в неделю

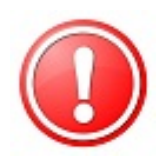

Людям в возрасте страдающим хроническими заболеваниями, рекомендуется составлять план тренировок в соответствии с рекомендацией врача. Это поможет получить от занятий максимум пользы и минимизировать возможные риски для здоровья.

#### **Определение значения пульса**

Перед тренировками рекомендуется проверить пульс в спокойном состоянии. Частота сокращений должна измеряться в положении сидя, когда Ваше тело расслаблено. Аналогичное измерение желательно проводить и после тренировок, чтобы сравнить данные. Для того чтобы повысить выносливость и улучшить общую физическую форму, необходимо тренироваться с различной интенсивностью, чтобы частота пульса могла варьироваться.

Значения пульса – это очень важная часть занятий, в зависимости от которой определяется уровень Вашей физической подготовки и целевой диапазон тренировок.

Обычно эффективный диапазон тренировок составляет 50-85% от максимально допустимой частоты сердечных сокращений (ЧСС).

Чтобы определить для себя целевой диапазон, воспользуйтесь данной таблицей:

#### **220 – возраст = максимально допустимая ЧСС (ЧССmax)**

ЧССmax — ЧССпокоя = Резерв сердечного ритма Резерв сердечного ритма \* уровень интенсивности + ЧССпокоя = целевой диапазон сердечных сокращений.

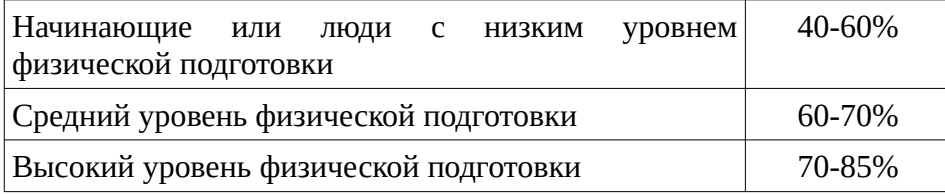

#### **Пульсовые зоны**

#### **A. Начальный уровень.**

Этап 0: 40-50% от ЧССmax.

**Преимущества:** тренировки в этой зоне наиболее комфортны и легки. Эта зона наилучшим образом подходит для людей, которые либо только начали тренироваться, либо имеют низкий уровень физической подготовки. Также данная зона подходит для восстановления после более интенсивных тренировок.

#### **B. Зона низкой нагрузки.**

Этап 1 (Терапевтическая зона): 50-60% от ЧССmax.

**Преимущества:** уменьшение объема жировых отложений, снижение артериального давления, содержания холестерина, риска дегенеративных заболеваний, укрепление мышц.

#### **C. Зона умеренной нагрузки.**

Этап 2 (Фитнес зона): 60-70% от ЧССmax.

**Преимущества:** наращивание мышечной массы, снижение жировой массы (75-85% калорий, расходуемых мышцами – это результат расщепления жировых клеток).

#### **D. Зона повышенной нагрузки.**

Этап 3 (Аэробная зона): 70-80% от ЧССmax.

**Преимущества:** это наиболее предпочтительная зона для тренировок на выносливость. При тренировках в этой зоне возможности Вашего организма значительно возрастают, увеличиваются резервы сердечно-сосудистой системы, увеличивается жизненная емкость легких.

#### **E. Зона высокой нагрузки**

Этап 4 (Анаэробная зона): 80-90% от ЧССmax.

**Преимущества:** максимальное сжигание жировых отложений. Для тренировок в данной зоне Вы должны обладать достаточно хорошей физической формой. Это зона экстремальной выносливости, в первую очередь мышечной, поскольку используются именно энергетические резервы мышц.

#### **F. Зона экстремальной нагрузки**

Этап 5 (Зона Красной Линии): 90-100% от ЧССmax.

**Преимущества:** при тренировке в этой зоне расходуется максимальное количество калорий, но сжигание жиров минимальное, так как основным источником энергии становится гликоген. Интенсивность работы настолько высока, что длительные занятия в этой зоне не рекомендуются: это может причинить вред здоровью.

**Пример:** Марии 33 года, её пульс в состоянии покоя равен 75 ударам в минуту. Она новичок и тренируется с низким уровнем интенсивности 50-60%. Её целевой диапазон сердечных сокращений во время занятий составит 131 – 142 удара в минуту.

#### **При минимальной интенсивности (50%):**

220 – 33 (возраст) = 187 ударов в минуту (ЧССmax)

187 – 75 (ЧССпокоя) = 112 ударов в минуту (резерв сердечного ритма)

112 \* 0,5 (50% уровень интенсивности) + 75 (ЧССпокоя) = 131 удар в минуту (целевой диапазон)

#### **При максимальной интенсивности (60%):**

220 – 33 (возраст) = 187 ударов в минуту (ЧССmax)

187 – 75 (пульс в спокойном состоянии) = 112 ударов в минуту (резерв сердечного ритма)

 $112 * 0.6$  (60% уровень интенсивности) + 75 (ЧСС покоя) = 142 удара в минуту (целевой диапазон)

Периодически измеряйте Ваш пульс во время тренировки, чтобы оценивать уровень интенсивности.

#### **Цели тренировок и результат**

Осознание того, что именно мотивирует Вас к занятиям, поможет правильно выбрать программу тренировок и сосредоточиться на определенных целях. Исследования показали, что в основном люди преследуют одну из 4-х целей: снижение веса, борьба с хроническими заболеваниями, поддержание здорового образа жизни и спортивные тренировки.

#### **Снижение веса**

Если у Вас имеется избыточный вес, то Вы не одиноки. Не отчаивайтесь: физические упражнения и правильное питание помогут Вам решить эту задачу. Вес начинает снижаться тогда, когда количество затраченных калорий превышает количество потребляемых.

**Почему диеты не помогают.** Большинству людей, пытающихся снизить вес, диеты, как правило, не помогают. При диете Вы лишаете свой организм питательных веществ, которые ему необходимы. В этих условиях обменные процессы замедляются, и организм начинает расходовать меньше калорий, «откладывая» их про запас. В таком режиме экономии становится еще сложнее избавиться от жировых отложений.

Вместо диеты лучше сократить количество потребляемых калорий до разумного предела, не прибегая к голоданию, но при

этом увеличить объем физической активности, которая, помимо похудения, способствует снижению риска коронарных заболеваний, диабета, гипертонии и рака.

**Занимайтесь с удовольствием.** На начальном этапе устанавливайте нагрузку с осторожностью. Тренировки должны быть максимально комфортными и приносить Вам радость.

Определите целевые значения пульса для Ваших тренировок. Проконсультируйтесь с врачом, какое значение пульса для Вас оптимально и насколько интенсивными должны быть Ваши тренировки.

**Делайте перерывы.** Если в один из дней Вы чувствуете себя не вполне комфортно или не испытываете желания заниматься, возможно следует сделать небольшой перерыв.

**Делайте тренировки разнообразными.** Для того чтобы снизить вес, необходимо периодически менять программы тренировок. Такой подход не позволит организму привыкнуть к одинаковой нагрузке.

**Постоянно двигайтесь вперед. Тренируйтесь регулярно и двигайтесь к своей цели каждый день. Регулярные и разнообразные занятия обеспечивают максимальный эффект.**

#### **Поддержка здорового образа жизни**

Для здорового образа жизни очень важно правильно питаться и регулярно заниматься физическими упражнениями. Это поможет не только снизить риск возникновения хронических заболеваний, но также позволит уменьшить стресс и будет способствовать крепкому и здоровому сну.

Физические упражнения приносят огромную пользу. Во время тренировок гипофиз активно вырабатывает эндорфины – гормоны, улучшающие настроение. Кроме того, они помогают снизить резистентность тканей к инсулину, при которой развивается диабет. На каждые 0,5 кг мышечной массы затрачивается от 100 калорий в день, даже если Вы не занимаетесь физическими упражнениями. То есть чем лучше развита мускулатура, тем выше метаболизм.

#### **Профилактика заболеваний**

Доказано, что даже одна тренировка улучшает работу кровеносных сосудов и снижает содержание липидов в крови, причем этот эффект сохраняется даже на следующий день. Благодаря регулярным тренировкам даже у пожилых людей увеличивается эластичность сосудов, нормализуется кровоток и артериальное давление, снижается риск заболевания гипертонией.

Поддержание нормального уровня глюкозы и холестерина в крови, а также контроль артериального давления играет важную роль в профилактике инфарктов и стенокардии.

#### **Спортивные тренировки**

Если Вы приобрели тренажер с целью подготовки к спортивным достижениям, обратите внимание на приведенные ниже советы.

Старайтесь спать как минимум 7 или 8 часов в сутки. Измеряйте свой пульс сразу после того, как просыпаетесь: если его частота превышает показания предыдущего дня более, чем на 10 ударов в минуту, то возможно, Вы перетренировались. Сократите длительность и интенсивность тренировок на несколько дней до тех пор, пока частота сердечных сокращений не вернется к норме. Для того чтобы организм быстрее восстанавливался, завершайте тренировку постепенным снижением интенсивности в течение 10- 20 минут. Это ускоряет процесс выведения молочной кислоты из тканей.

Употребление белковой пищи после тренировок способствует синтезу протеина в мышцах. При этом не обязательно покупать дорогие белковые смеси, их вполне может заменить обычная еда, которая содержит незаменимые аминокислоты (мясо, рыба, яйца).

Чтобы не допустить обезвоживания организма и появления мышечных судорог, во время и после тренировок нужно восполнять потерю жидкости и электролитов (особенно натрия). Составляйте свою программу тренировок таким образом, чтобы в ней присутствовали разнообразные упражнения: например, не только на выносливость, скорость и силу, но также на гибкость и ловкость.

Важно не только комбинировать различные виды нагрузки, но и давать организму отдых, чтобы он успевал восстанавливаться.

#### **Разминка и нормализация**

В независимости от того, по какой программе Вы занимаетесь, каждую тренировку необходимо начинать с разогрева и заканчивать нормализацией сердечного ритма и дыхания.

*Разогрев.* Всегда проводите 3-10 минутную разминку перед каждой тренировкой. Она включает в себя простые ритмичные упражнения как для верхней, так и для нижней частей тела.

*Нормализация.* После окончания тренировки необходимо дать организму немного времени на восстановление, то есть постепенное снижение интенсивности до того уровня, на котором Вы разогревались. На это должно уйти не менее 5 минут. Процесс нормализации можно считать завершённым тогда, когда Вы почувствуете, что полностью восстановились, а Ваша частота сердечных сокращений не более чем на 10 ударов превышает тот пульс, который был до начала тренировки.

Не пренебрегайте нормализацией в конце занятия, это поможет Вам чувствовать себя лучше и бодрее.

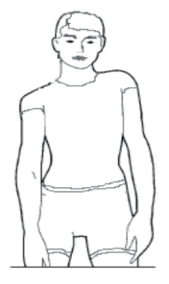

#### **Поднимание плеч:**

Поднимите правое плечо вверх, к правому уху – раз. Опуская правое плечо, поднимите левое плечо – два.

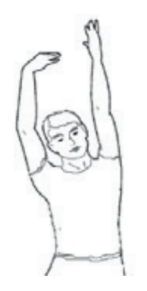

#### **Растягивание боковых мышц:**

Поднимите руки над головой через стороны вверх. Максимально вытяните правую руку вверх к потолку раз. Опустите руки – два. То же самое – с левой рукой – три, четыре.

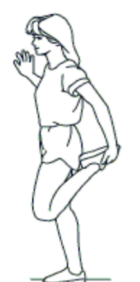

#### **Растягивание четырехглавых мышц:**

Одной рукой для устойчивости обопритесь на стену, потянитесь назад и возьмитесь рукой за ступню. Потяните пятку к ягодицам как можно ближе. Удерживайте до счета 15, а затем расслабьтесь.

#### **Растяжение мышц внутренней части бедра:**

Сядьте. Ступни ног сведите вместе. Колени разведите. Подтяните ступни как можно ближе к области паха. Удерживайте такое положение до счета 15.

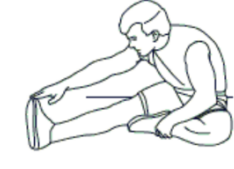

#### **Растяжение подколенного сухожилия:**

Сядьте, вытянув правую ногу вперед. Левую ногу подтяните к внутренней поверхности бедра, как указанно на рис. Тянитесь как можно ближе к носку. Сохраняйте такое положение до счета 15, затем расслабьтесь.

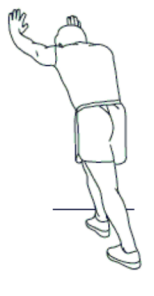

#### **Растягивание икроножных мышцы ахилового сухожилия:**

Выставив ногу вперед, наклонитесь и обопритесь руками о стену. Ногу держите прямо, ступню поставьте полностью на пол. Согнутой второй ногой сделайте движение от бедра по направлению к стене. Удерживайте такое положение до счета 15, затем расслабьтесь.

# Руководство по использованию компьютера

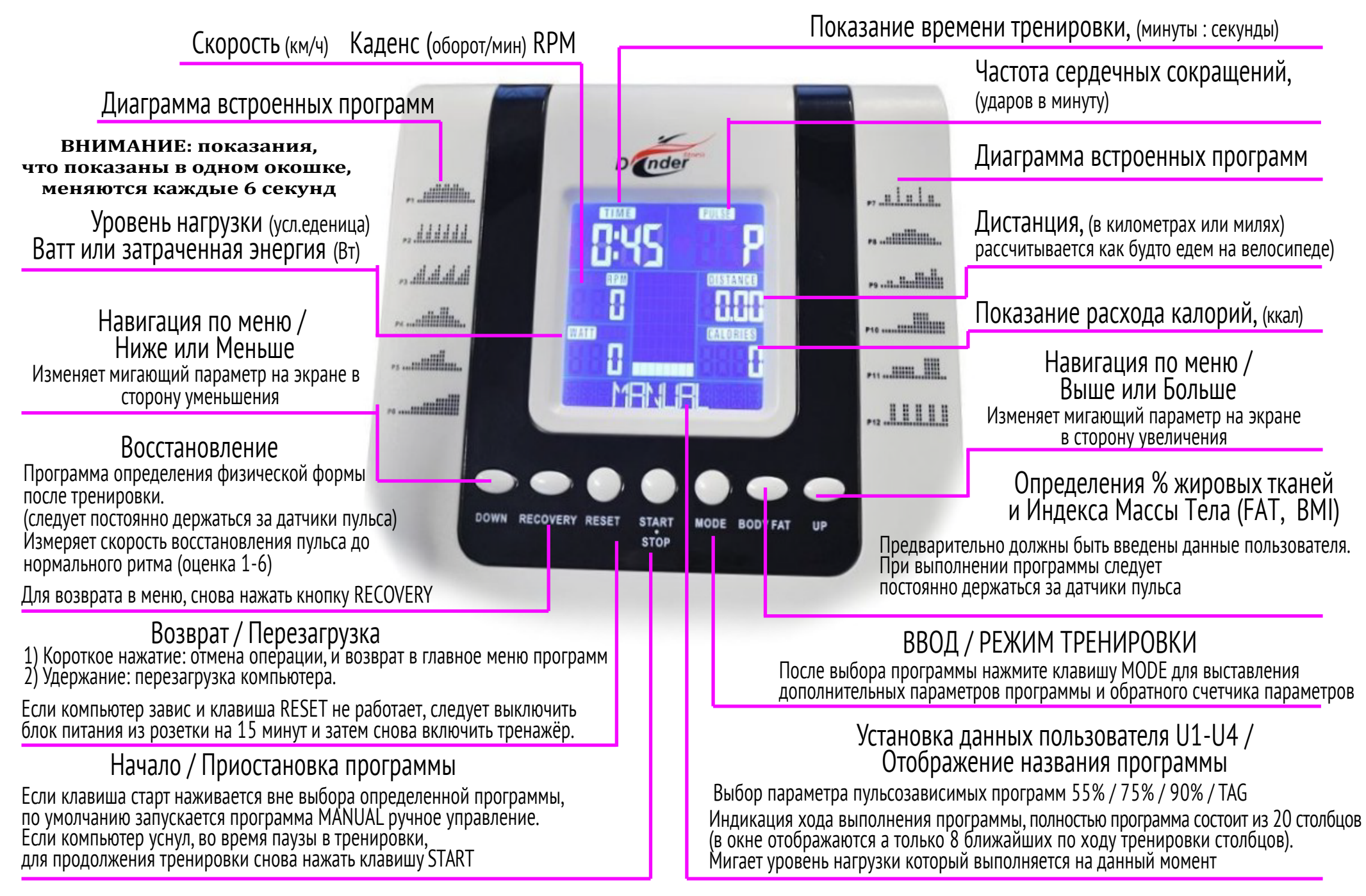

#### **Осмотр перед началом тренировки**

Убедитесь, что тренажёр стоит ровно, пошатав его за неподвижный поручень. Убедитесь, что нет посторонних предметов или животных, которые могут пострадать при эксплуатации тренажёра, сделайте несколько холостых движений педалей руками.

Убедитесь в целостности блока питания, кабеля и штепселя.

Тренажёры Dender Phoenix RX-809, Dender Niagara E-1772, Proxima Panda FE-115A работают от блока питания постоянного тока 8-9 вольт 0,5 ампер с положительной полярностью.

Включите тренажёр.

#### **Установка данных пользователя**

Дисплей покажет USER U1 и Вы можете ввести Пол, Возраст, Рост и Вес для 4-х USERs (пользователей) U1 / U2 / U3 / U4. ВНИМАНИЕ: При отключении тренажёра от сети все данные пользователей будут стёрты из памяти компьютера.

#### **Ход установки данных:**

1. Используя клавиши UP или DOWN выберите одного из пользователей U1-U4 и нажмите MODE для подтверждения выбора и перехода к вводу данных пользователя.

2. Нажатием клавиш UP или DOWN выберите SEX (пол, гендер) MALE (мужской) или FEMALE (женский) и нажмите MODE для подтверждения выбора.

3. AGE (возраст) мигает на дисплее и Вы можете установить свой возраст используя клавиши UP или DOWN, для подтверждения значения нажмите MODE. Возраст по умолчанию - 25 лет. Эти данные используются в программах HRC и BODYFAT.

4. HEIGHT (рост) мигает на дисплее и Вы можете установить свой рост используя клавиши UP или DOWN, для подтверждения значения нажмите MODE. Рост по умолчанию - 160 см. Эти данные используются только в программе BODYFAT.

5. WEIGHT (вес) мигает на дисплее и Вы можете установить свой рост используя клавиши UP или DOWN, для подтверждения значения нажмите MODE. Вес по умолчанию - 50 кг. Эти данные используются только в программе BODYFAT.

После установки всех параметров компьютер войдёт в режим выбора программ.

### **Быстрый старт**

Для быстрого начала тренировки нажмите клавишу START●STOP и крутите педали. Компьютер войдет в программу MANUAL (ручной режим). Отсчет всех параметров тренировки начнется с нуля. Для паузы в тренировке нажмите клавишу START●STOP Отсчет времени и других параметров остановится. Для возобновления тренировки снова нажмите START●STOP.

#### **Выбор и установка параметров программы**

1. Используйте клавиши UP или DOWN для выбора программы тренировки и клавишу MODE для подтверждения выбранной программы.

Нажмите START●STOP и программа запустится, при этом все параметры начнут прямой отсчёт с нулевых значений.

2. Для установки обратного счётчика целевых параметров тренировки: ВРЕМЕНИ, ДИСТАНЦИИ, РАСХОДА КАЛОРИЙ, ПУЛЬСА. После выбора программы нажмите клавишу MODE повторно, начнёт мигать параметр TIME (время), следовательно при помощи клавиш UP или DOWN можно установить обратный счётчик времени, для подтверждения значения нажмите MODE. Начнёт мигать другой параметр, который так-же можно установить. Для перехода к установки следующего или возврата к корректировке предыдущего параметра необходимо повторно нажать MODE.

Нажмите START●STOP программа запустится и начнётся обратный отсчёт значений целевых параметров тренировки.

После достижения нулевого значения целевого параметра, компьютер начнет издавать предупреждающие сигналы и достигнутый параметр начнет мигать.

#### **Режим ожидания**

Для продления срока службы электронных компонентов и экономии электроэнергии, через 4 минуты после прекращения педалирования, компьютер автоматически перейдет в спящий режим ожидания. При начале педалирования тренажёр проснётся.

Также можно нажать любую клавишу для выхода из режима сна и затем нажать START●STOP для продолжения текущей тренировки, если она была поставлена на паузу.

#### **Описание информационных окон дисплея**

- 1. TIME (время): Показывает время текущей тренировки в минутах и секундах. Компьютер автоматически считает от 0:00 до 99:59.
- 2. DISTANCE (дистанция): Показывает текущую дистанцию, пройденную во время каждой тренировки (до 99.99 километров).
- 3. RPM (обороты в минуту): Частота вращения педалей (до 999).
- 4. SPEED (скорость): Показывает текущее значение скорости тренировки в км/ч (0.0 – 99.9). RPM (обороты в минуту) и SPEED (скорость) отображаются в одном и том же информационном окне, сменяя друг друга каждые 6 сек.
- 5. CALORIES (калории): компьютер рассчитывает суммарное количество калорий в ккал, сожженных в текущий момент времени тренировки (0 – 999).
- 6. PULSE (пульс): Компьютер показывает частоту вашего пульса (в ударах в минуту) во время тренировки.
- 7. LOAD (уровень нагрузки) Условное значение нагрузки (1-16). Уровень нагрузки дублируется в виде диаграммы в центральном окошке дисплея, где один кирпичик это 2 единицы нагрузки. Столбец кирпичиков, который мигает- это уровень нагрузки в текущий момент тренировки.
- 8. WATT (мощность): Количество механической мощности, выделяемой при тренировке (40–350). LOAD (уровень нагрузки) и WATT (мощность) отображаются в одном и том же информационном окне, сменяя друг друга каждые 6 сек.
- 9. SEX (пол): На компьютере устанавливается пол для выбранного пользователя MALE (муж.) FEMALE (жен.).
- 10. AGE (возраст): На компьютере устанавливается возраст для выбранного пользователя в летах (1–99).
- 11. HEIGHT (рост): На компьютере для выбранного пользователя устанавливается рост в сантиметрах (100-200).
- 12. WEIGHT (вес): На компьютере для выбранного пользователя устанавливается вес в килограммах. (20-150).
- 13. MANUAL (ручной режим) / PROGRAM (программный режим) / USER PROGRAM (пользовательская программа) / HRC (контроль частоты пульса) / WATT (ватт режим) Всё перечисленное - это возможные типы тренировок.

#### **Функции клавиш**

На консоле расположены 7 клавиш со следующими функциями:

#### **Клавиша BODYFAT (жироанализатор):**

Специальная программа, предназначенная для вычисления процентного отношения жировой ткани (FAT%) и BMI (Body Mass Index) или по-русски ИМТ (Индекс Массы Тела) пользователей. Компьютер показывает результаты тестирования процентного отношения жировой ткани и индекс массы тела. Расчет вышеуказанных показателей осуществляется в зависимости от данных пользователя, под которым был осуществлен вход в тренировочный компьютер U0-U4.

Если желаете изменить пользовательские данные, нажмите и удерживайте клавишу BODYFAT в течение 3 секунд.

Действия:

1. Нажмите на клавишу BODYFAT и обхватите ладонями сенсоры на поручнях, удерживайте их так до окончания расчёта значений.

2. Если дисплей показывает «ERR1», убедитесь, что ваши руки плотно обхватывают сенсоры на рукоятках. Затем нажмите клавишу BODYFAT снова, чтобы повторно запустить программу.

3. После завершения измерения, компьютер покажет на дисплее значения уровня полноты тела (BMI) и процентного отношения жировой ткани (FAT%). Данных будут сменять друг друга на дисплее каждые 3 секунды.

4. Для выхода из программы жироанализатор снова нажмите клавишу BODYFAT.

#### **Клавиша RESET (перезагрузка):**

Действия:

1. Короткое нажатие на клавишу RESET возвращает в исходное меню выбора программ.

2. Удержание клавиши RESET в течение 3-х секунд перезагружает компьютер.

Примечание: если при удержании клавиши RESET компьютер не отвечает, то отключите тренажёр от электросети, на 15 минут.

Тренажёру для работы требуется очень мало электроэнергии и даже выдернув вилку адаптера тренажёра из розетки 220В, некоторые модели тренажёров могут работать ещё 1-5 секунд на том токе, что остался внутри проводов.

#### **Клавиша RECOVERY (восстановление или фитнес-тест):**

ФИТНЕС-ТЕСТ: Перед началом этапа тренировки «заминка» 3-5 минут после тренировки для восстановления, держитесь руками за датчики пульса на поручнях и нажмите на клавишу RECOVERY.

Компьютер начнет отсчитывать время от 00:60 - 00:59 - до 00:00 и показывать пульс в соседнем окне. Значок «сердце» должен мигать, тогда пульс нормально считывается.

По окончанию отсчета компьютер покажет Вашу фитнес-оценку в диапазоне от F1 до F6.

F1 означает ВЫДАЮЩИЙСЯ результат, т.е. ритм вашего сердца быстро восстановился и можно смело увеличивать нагрузки в следующей тренировке.

F2 означает ПРЕВОСХОДНЫЙ результат

F3 означает ХОРОШИЙ результат

F4 означает УДОВЛЕТВОРИТЕЛЬНЫЙ результат

F5 означает результат НИЖЕ СРЕДНЕГО

F6 означает ПЛОХОЙ результат. т.е. вы чрезмерно натрудили своё сердце и в следующих тренировках необходимо уменьшить нагрузки.

Примечание: Если сигнал пульса отсутствует, дисплей покажет «P» или «INPUT PULSE» в окне пульса программы. При плохом контакте с датчиками пульса компьютер выдаст результат как ошибку «ER» или «ERROR».

Для выхода в меню, нажмите повторно клавишу RECOVERY.

#### **Клавиша START●STOP (начало / перерыв):**

А) Функция Быстрого старта: Позволяет Вам начать тренировку без выбора программы. Только тренировка в режиме ручного ввода. Все параметры тренировки автоматически начинают отсчитываться от нулевых значений.

Б) Во время тренировки нажмите данную клавишу, чтобы ОСТАНОВИТЬ тренировку, поставить на «Паузу».

В) В режиме «Пауза» нажмите данную клавишу, чтобы ПРОДОЛЖИТЬ тренировку.

### **Клавиша MODE (в значении ДА, ОК, ВВОД):**

А) В режиме установки, нажмите клавишу, чтобы подтвердить ввод данных.

Б) В режиме остановки, удерживайте клавишу нажатой, чтобы войти в меню выбора программ.

#### **Клавиша DOWN (ниже):**

А) Нажимайте клавишу, чтобы уменьшать нагрузку в режиме тренировки.

Б) В режиме установки, нажимайте клавишу, чтобы уменьшать значения Времени, Расстояния, Калорий, Возраста и выбрать Пол или Программу.

#### **Клавиша UP (выше):**

А) Нажимайте клавишу, чтобы увеличить нагрузку в режиме тренировки.

Б) В режиме установки, нажимайте клавишу, чтобы увеличить значения Времени, Расстояния, Калорий, Возраста и выбрать Пол или Программу.

## **Программы тренировки**

### **Программа ручного ввода: MANUAL**

MANUAL - это программа ручного ввода данных. Пользователь может начать тренировку, нажав клавишу START●STOP.

Пользователь может тренироваться при любом установленном уровне нагрузки (нагрузка устанавливается клавишами UP или DOWN во время тренировки) при установленном целевом времени, дистанции или расходе калорий.

Действия:

1. В меню выбора программ, используйте клавиши UP или DOWN, выберите программу MANUAL - Ручной ввод.

2. Нажмите клавишу MODE, чтобы войти в программу ручного ввода параметров тренировки. Вы можете нажать на клавишу START●STOP, чтобы сразу начать тренировку, при этом все параметры будут отсчитываться с нулевых значений.

Либо можете установить параметры тренировки, для этого нажмите клавишу MODE дважды.

3. TIME (время) мигает на дисплее, и Вы можете установить продолжительность тренировки нажатием UP или DOWN.

Нажмите клавишу MODE, для подтверждения счётчика времени.

4. DISTANCE (дистанция) мигает на дисплее, и Вы можете установить целевую дистанцию тренировки нажатием клавиш UP

или DOWN. Нажмите клавишу MODE, чтобы подтвердить введенную дистанцию.

5. CALORIES (калории) мигает на дисплее, и Вы можете установить целевой расход калорий для тренировки. Нажмите клавишу MODE, чтобы подтвердить введенный лимит расхода калорий.

6. PULSE (пульс) мигает на дисплее, и Вы можете установить максимальный целевой пульс тренировки нажатием клавиш UP или DOWN. Нажмите клавишу MODE, для подтверждения установки.

ПРИМЕЧАНИЕ: Рекомендуем задавать только один целевой параметр.

7. Нажмите клавишу START●STOP, чтобы начать тренировку и начните вращать педали.

Во время тренировки Вы можете регулировать уровень нагрузки клавишами UP или DOWN.

После достижения нулевого значения целевого параметра, компьютер начнет издавать предупреждающие сигналы и достигнутый параметр начнёт мигать.

Примечание: Для выхода из текущей программы тренировки, нажмите клавишу START●STOP, затем нажмите клавишу RESET. Компьютер вернется в меню программ.

#### **Предустановленные программы: PROGRAM**

Программы P1 – P12 - это предустановленные программы, которые вы можете видеть на корпусе консоли тренажёра.

Пользователи могут тренироваться при разных уровнях нагрузки на разных интервалах тренировки, отображаемых профилем на дисплее. Пользователи могут корректировать нагрузку во время тренировки клавишами UP или DOWN. Перед началом можно задать целевые параметры этой программы время, дистанцию, расход калорий и максимальный пульс, по аналогии как в программе ручного ввода нагрузки.

ПРИМЕЧАНИЕ: Рекомендуем задавать только один целевой параметр.

Действия:

1. В меню выбора программ, используя клавиши UP или DOWN, выберите PROGRAM и нажмите MODE.

Теперь, используя клавиши UP или DOWN, можно выбрать одну из предустановленных программ PROGRAM 1 – PROGRAM 12

ПРИМЕЧАНИЕ: В окне хода программы, отображается только её часть из 8 столбцов. Полностью программа состоит из 20 столбцов, как на диаграммах по обе стороны от дисплея.

#### **Профили предустановленных программ**

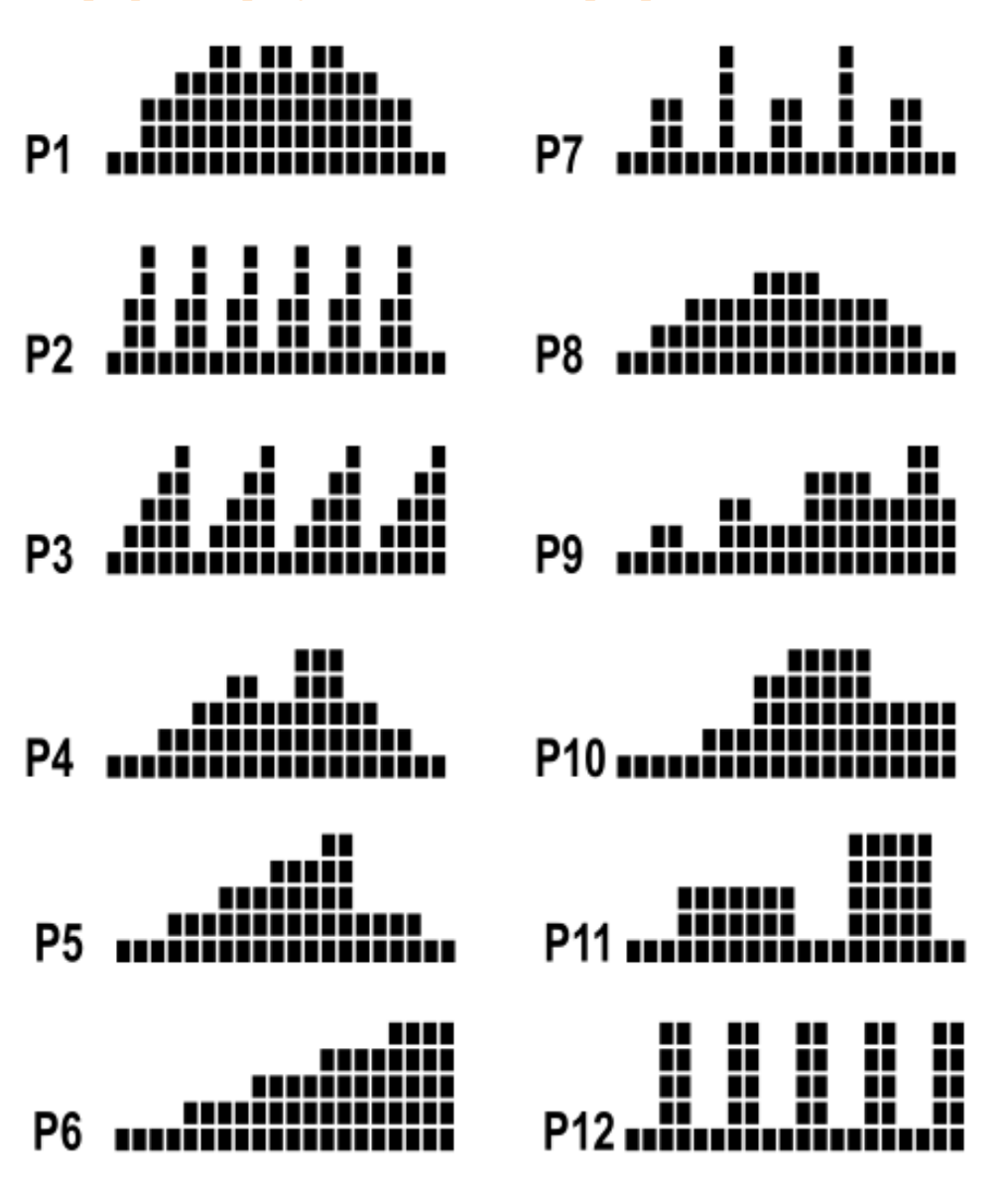

#### **Пользовательская программа: USER PROGRAM**

Программа USER PROGRAM - это программа тренировки, которую создаёт сам пользователь. Программа записывается в память компьютера и сохраняется даже при отключении от электросети.

Пользователь устанавливают параметры профиля нагрузки в 20 столбцах. После запуска программы можно установить обратный счетчик времени, нажав клавишу MODE.

Действия:

1. В меню выбора программ, используя клавиши UP или DOWN, выберите программу USER PROGRAM и нажмите MODE.

2. При помощи клавиш UP или DOWN установите уровень нагрузки первого столбца. Нажмите клавишу MODE для подтверждения установленного уровня нагрузки и перехода к следующему столбцу. Таким образом установите уровень нагрузки для всех 20 столбцов. Обратите внимание, что на дисплее отображается только часть хода программы из 8 столбцов.

Для наглядности удобно зарисовать программу на бумаге и потом перенести эти параметры на компьютер тренажёра.

Чтобы изменить установленный параметр нагрузки в предыдущем столбце, следует пролистать весь цикл программы многократным нажатием на клавишу MODE или нажать клавишу RESET вернуться в меню выбора программ и заново выбрать USER PROGRAM.

3. Нажмите на клавишу START●STOP, чтобы начать пользовательскую тренировку, при этом все параметры будут отсчитываться с нуля.

4. Для установки обратного счетчика времени и/или дистанции, нажмите клавишу MODE, появится окно с мигающим параметром для установки. Установить параметр тренировки клавишами UP или DOWN. Для подтверждения выбранного значения нажмите MODE.

Нажмите клавишу START●STOP для запуска программы. ПРИМЕЧАНИЕ:

а) В ходе выполнения программы Вы можете регулировать уровень нагрузки клавишами UP или DOWN.

б) При выставлении обратного счетчика времени/дистанции, компьютер делит это время/дистанцию на 20 равных интервалов и автоматически переключает нагрузку по заданной программе.

#### **Программа контроля частоты пульса: HRC**

Heart Rate Control (контроль частоты сердечных сокращений) это программа тренировки в которой компьютер самостоятельно регулирует уровень нагрузки в зависимости от показателей пульса.

При выполнении программы необходимо постоянно держать руки на датчиках пульса или использовать нагрудный монитор пульса.

HRC 55% от макс. пульса. Целевой пульс = (220 - возраст) x 55% HRC 75% от макс. пульса. Целевой пульс = (220 - возраст x 75% HRC 90% от макс. пульса. Целевой пульс = (220 - возраст) x 90% HRC TAG: Целевой пульс, который устанавливается вручную.

Пользователи могут тренироваться по выбранной пульсозависимой программе, предварительно установив данные пользователя (см. пункт «Установка данных пользователя»), а также TIME (время) тренировки.

В кардиопрограммах компьютер регулирует уровень нагрузки в зависимости от текущего пульса. Например, уровень нагрузки будет увеличиваться каждые 20-30 секунд, пока текущий пульс ниже целевого пульса, или уровень нагрузки будет уменьшаться каждые 20-15 секунд, пока текущий пульс выше целевого пульса. В результате текущий пульс пользователя устанавливается в диапазоне: ЦЕЛЕВОЙ ПУЛЬС+5/-5 единиц значения.

Действия:

1. В меню выбора программ, используя клавиши UP или DOWN, выберите программу H.R.C., нажмите MODE, затем клавишами UP или DOWN выберите одну из подпрограмм 55%, 75%, 90%, TAG. подтвердите выбор нажатием MODE.

2. PULSE (целевой пульс) будет автоматически рассчитан в зависимости от данных пользователя, под которым был осуществлен вход в тренировочный компьютер U1-U4.

3. TIME (время) мигает на дисплее, и Вы можете установить продолжительность тренировки клавишами UP или DOWN. Нажмите MODE, чтобы подтвердить установленное время. Если оставить параметр TIME на значении по умолчанию 0:00, программа будет вести прямой счетчик времени.

4. Нажмите START●STOP, чтобы начать тренировку.

HRC программы, дают возможность быстрее понять уровень нагрузки на конкретном тренажёре, чтобы пульс был в нужной целевой зоне.

#### **Программа контроля мощности: WATT**

Программа WATT - программа, в которой нагрузка, работа или мощность держится на одном уровне независимо от скорости.

Действия:

1. В меню выбора программ, используя клавиши UP или DOWN, выберите программу WATT и нажмите MODE. Высветится окно выбора мощности.

2. Клавишами UP или DOWN установите необходимый уровень мощности и подтвердите значение клавишей MODE. Высветится окно выбора времени тренировки.

3. Клавишами UP или DOWN установите желаемое время тренировки и подтвердите значение клавишей MODE.

Нажмите клавишу START●STOP для запуска программы.

ПРИМЕЧАНИЕ: Уровень нагрузки может автоматически увеличиваться, если скорость слишком мала.

Также уровень нагрузки может автоматически уменьшаться, если скорость слишком велика.

В результате, вычисленная компьютером мощность будет находиться в области целевого значения WATT SETTING, установленного пользователем.

ПРИМЕЧАНИЕ: Во время тренировки можно корректировать целевое значение WATT клавишами UP или DOWN. Например в начале тренировки для разминки установить 70 ватт, а спустя пять минут клавишей UP увеличить этот показатель до 100.

WATT программа, в отличии от HRC программ не требует постоянного удержания рук на контактных датчиках пульса, при этом тренажёр поддерживает мощность занятий так, что пульс пользователя остаётся на уровне +/-5 ударов от среднего, увеличивая или уменьшая нагрузку в зависимости от скорости педалирования.

WATT программа более отзывчивая на изменение скорости и компьютер может изменять нагрузку каждую секунду, подстраиваясь под динамику пользователя.

Использование HRC и WATT программ, даёт пользователям возможность быстрее понять уровень физической формы для конкретно взятого тренажёра. Правильнее понять необходимый уровень нагрузки и интенсивность дальнейших тренировок. А программа RECOVERY (восстановление) проверит этот выбор.

Главный залог успеха - это режим занятий и продолжительность, а не высокая интенсивная нагрузка.

Старайтесь тренироваться или каждый день или через день минимум по 45 минут без остановок.

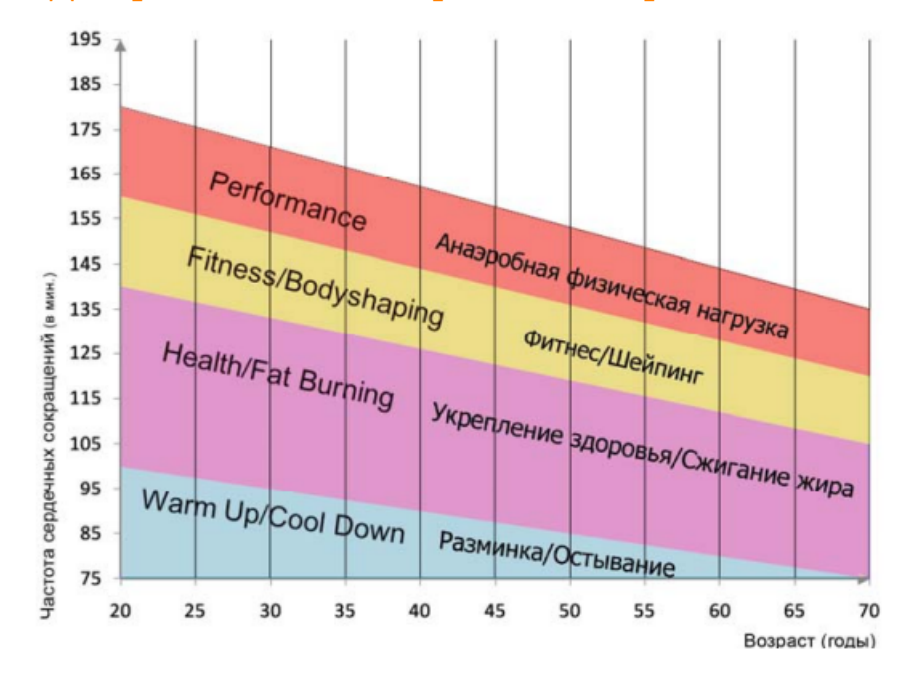

#### **Диаграмма частоты сердечных сокращений**

#### ПРИМЕЧАНИЕ:

Очень удобной использовать наш калькулятор частоты пульса https://www.arendatrenagera.ru/maxPulse-calc.php